# **Gong-R - Funcionalidad #2018**

# **WS: Resumen financiero (P-VI).**

2014-05-14 18:28 - Jaime Ortiz

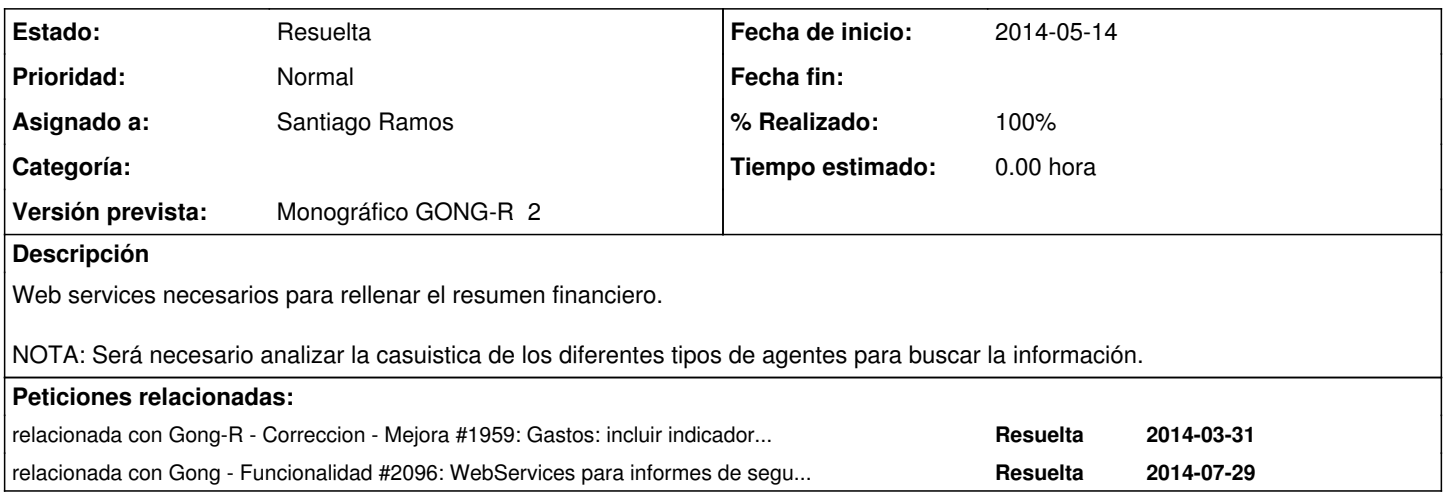

# **Histórico**

#### **#1 - 2014-05-14 18:28 - Jaime Ortiz**

*- Añadido relacionada con Correccion - Mejora #1959: Gastos: incluir indicador de valorización*

## **#2 - 2014-05-16 10:49 - Jaime Ortiz**

En principio harán falta los siguientes WS:

1) Presupuesto agregado por financiadores

2) Gasto agregado por periodo (el WS recibe como parámetro el periodo) por financiadores.

3) Otro con los movimientos agregados por tipologías.

# **#3 - 2014-06-18 19:16 - Jaime Ortiz**

*- Proyecto cambiado Gong por Gong-R*

*- Versión prevista cambiado 2.45 por Monográfico GONG-R 3*

#### **#4 - 2014-06-27 15:56 - Jaime Ortiz**

*- Versión prevista cambiado Monográfico GONG-R 3 por Monográfico GONG-R 2*

# **#5 - 2014-07-01 19:18 - Jaime Ortiz**

*- % Realizado cambiado 0 por 80*

# **WS y Salida**

**NOTA: Solo se crea un nuevo WS presupuesto\_x\_partida. Los otros dos WS movimiento\_x\_financiador, y gasto\_x\_financiador ya se encuentran recogidos en tickets anteriores.**

/webservice/proyectos/5/presupuesto\_x\_financiador.xml

```
<?xml version="1.0" encoding="UTF-8"?>
<presupuestos type="array">
   <presupuesto>
        <financiador-nombre>UE</financiador-nombre>
        <suma-importe type="decimal">73674.955</suma-importe>
       <financiador-socia-local type="boolean">false</financiador-socia-local>
       <financiador-publico type="boolean">false</financiador-publico>
```

```
    <financiador-pais>otro</financiador-pais>
   </presupuesto>
   <presupuesto>
       <financiador-nombre>ANSA</financiador-nombre>
        <suma-importe type="decimal">3140.0</suma-importe>
       <financiador-socia-local type="boolean">true</financiador-socia-local>
       <financiador-publico type="boolean">false</financiador-publico>
        <financiador-pais>Brasil</financiador-pais>
   </presupuesto>
   <presupuesto>
        <financiador-nombre>AECID</financiador-nombre>
        <suma-importe type="decimal">157.0</suma-importe>
        <financiador-socia-local type="boolean">false</financiador-socia-local>
        <financiador-publico type="boolean">true</financiador-publico>
        <financiador-pais>España</financiador-pais>
    </presupuesto>
</presupuestos>
```
## **#6 - 2014-07-22 15:49 - Santiago Ramos**

- *Estado cambiado Nueva por Resuelta*
- *Asignado a establecido a Santiago Ramos*
- *% Realizado cambiado 80 por 100*

Por cambios en el enfoque de los WS, se genera un único WS para la hoja de resumen financiero:

[https://gong.org.es/projects/proyectoredes/wiki/Documentacion\\_informe\\_proyectos#VI-Resumen-Financiero](https://gong.org.es/projects/proyectoredes/wiki/Documentacion_informe_proyectos#VI-Resumen-Financiero)

#### **#7 - 2014-07-29 13:09 - Santiago Ramos**

*- Añadido relacionada con Funcionalidad #2096: WebServices para informes de seguimiento y justificación final de proyectos AECID*